Subject: A problem when copy the pandaroot package in GSI farm Posted by Xinying Song on Mon, 20 Feb 2017 15:00:44 GMT View Forum Message <> Reply to Message

when I want to install the pandaroot in my Gsi farm directory,

[I firstly set environ](https://forum.gsi.de/index.php?t=rview&th=5288&goto=20312#msg_20312)me[nt like this](https://forum.gsi.de/index.php?t=post&reply_to=20312)

 export SIMPATH="/cvmfs/fairroot.gsi.de/fairsoft/nov15p6\_root5" export ROOTSYS="/cvmfs/fairroot.gsi.de/fairsoft/nov15p6\_root5" export FAIRROOTPATH="/cvmfs/fairroot.gsi.de/fairroot/v-15.11d\_fairsoft-nov15p1\_root5 "

and then I want to download pandaroot, but it happens:

xsong@lxbk0198:/lustre/nyx/panda/songxy\$ svn co https://subversion.gsi.de/fairroot/pandaroot/trunk pandaroot -r 29675

- ... .... A pandaroot/global/PndBarrelTrackFinderQA.h
- A pandaroot/global/PndGlobalTrackMergerQA.h
- A pandaroot/global/PndGlobalTrackFitQA.h
- A pandaroot/global/PndMvdGemTrackFinderQA.h
- A pandaroot/global/PndBarrelTrackFinderQA.cxx
- A pandaroot/global/PndMvdGemTrackFinderOnHits.h
- U pandaroot

svn: warning: W200000: Error handling externals definition for 'pandaroot/genfit2/core':

svn: warning: W000111: Unable to connect to a repository at URL

'https://svn.code.sf.net/p/genfit/code/trunk/core'

svn: warning: W200000: Error handling externals definition for 'pandaroot/genfit2/doc':

svn: warning: W000111: Unable to connect to a repository at URL

'https://svn.code.sf.net/p/genfit/code/trunk/doc'

svn: warning: W200000: Error handling externals definition for

'pandaroot/genfit2/eventDisplay':

svn: warning: W000111: Unable to connect to a repository at URL

'https://svn.code.sf.net/p/genfit/code/trunk/eventDisplay'

svn: warning: W200000: Error handling externals definition for 'pandaroot/genfit2/fields':

svn: warning: W000111: Unable to connect to a repository at URL

'https://svn.code.sf.net/p/genfit/code/trunk/fields'

svn: warning: W200000: Error handling externals definition for 'pandaroot/genfit2/finitePlanes':

svn: warning: W000111: Unable to connect to a repository at URL

'https://svn.code.sf.net/p/genfit/code/trunk/finitePlanes'

svn: warning: W200000: Error handling externals definition for 'pandaroot/genfit2/fitters':

svn: warning: W000111: Unable to connect to a repository at URL

'https://svn.code.sf.net/p/genfit/code/trunk/fitters'

svn: warning: W200000: Error handling externals definition for

'pandaroot/genfit2/measurements':

svn: warning: W000111: Unable to connect to a repository at URL

'https://svn.code.sf.net/p/genfit/code/trunk/measurements'

svn: warning: W200000: Error handling externals definition for 'pandaroot/genfit2/trackReps':

svn: warning: W000111: Unable to connect to a repository at URL

'https://svn.code.sf.net/p/genfit/code/trunk/trackReps'

Checked out revision 29675.

so the pandaroot package has not been download successfully. And if I reconnect or try with another kronos machine, this problem still exists.

is there anything missing or wrong? or is there any other way to download the panda version, please?

Thanks very much.

Subject: Re: A problem when copy the pandaroot package in GSI farm Posted by Ralf Kliemt on Mon, 20 Feb 2017 15:11:04 GMT View Forum Message <> Reply to Message

Hi,

[The sourceforge s](https://forum.gsi.de/index.php?t=rview&th=5288&goto=20319#msg_20319)ite [seems to be do](https://forum.gsi.de/index.php?t=post&reply_to=20319)wn. If possible, copy the genfit folder from another installation, if time is pressing.

Cheers! Ralf

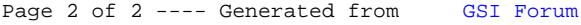